# **รายละเอียดเกี่ยวกับกิจกรรมการออกแบบ Minecraft**

### **1. Minecraft คืออะไร**

เกมที่มีรูปแบบการเล่นเป็นแบบ Sandbox Openworld โดยเกมมีจุดเด่นเป็นภาพจำที่ทุก ๆ คนน่าจะเคยเห็นคือเกมนี้จะประกอบจากลูกบาศก์สี่เหลี่ยม ต่อ ๆ กันไปเรื่อย ๆ จนเห็นเป็นโลกในเกม จากรูปแบบภาพที่เป็นลูกบาศก์เท่า ๆ กันตลอดแล้ว ทำให้เกมนี้สามารถ สร้าง ลบ ตกแต่งอะไรก็ได้ ตรงไหนก็ได้ภายในเกมนี้ โดยรูปแบบการเล่นหลัก ๆ มี2 แบบก็คือ แบบเล่นคนเดียว และแบบเล่นหลายคน

## **2. การสร้าง Minecraft ต้องมีอุปกรณ์อะไรในการเล่นบ้าง**

- คอมพิวเตอร์ พร้อมระบบปฏิบัติการ Windows 7 ขึ้นไป Linux 64-bit, macOS 10.9 ขึ้นไป โดยมีเสปคอุปกรณ์ขั้นต่ำดังนี้
	- CPU Core i3-3210 หรือ AMD A8-7600 APU หรือสูงกว่า
	- RAM 4 GB หรือ สูงกว่า
	- GPU (การ์ดจอ) Intel HD Graphics 4000 หรือสูงกว่า
	- HDD พื้นที่ขั้นต่ำ 1 GB
	- เชื่อมต่อ Internet ความเร็ว 1 Mbps หรือสูงกว่า
- เกม Minecraft : Java Edition

### **3. เกมสามารถโหลดได้จากที่ใด เสียค่าใช้จ่ายหรือไม่ (หากมีค่าใช้จ่ายต้องเสียเท่าไร)**

- สามารถเข้าไปสมัครสมาชิกและดาวน์โหลด Minecraft : Java Edition ได้จากลิงก์ <https://www.minecraft.net/en-us/>

โดยจะต้องมีค่าใช้จ่ายสำหรับคนที่ไม่เคยซื้อเกมนี้มาก่อน ประมาณ 26.95 USD (849.19 บาท)

#### **4. วิธีการเล่น minecraft (มีสอนเล่นไหม) สำหรับมือใหม่**

- คลิปสอนเล่นมีเบื้องต้นตามเว็บไซต์ Youtube
- สมัครสมาชิกผ่านทางเว็บไซต์ <https://minecraft.it.kmitl.ac.th/>
- การเข้าเล่นเซิร์ฟเวอร์ KMITL
	- ให้เปิดเกม เข้าสู่ระบบ Mojang กดเริ่มเกม เมื่อเข้าสู่เกมแล้ว ให้เลือกโหมด

Multiplayer

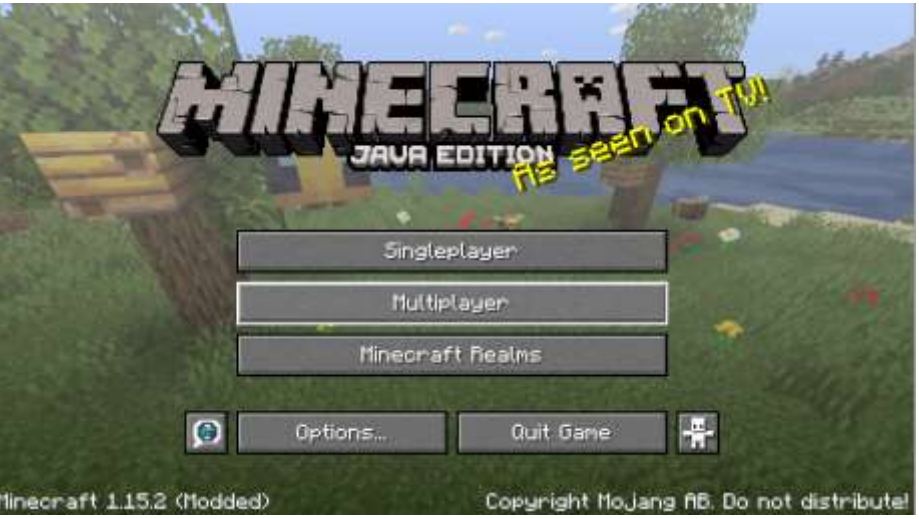

- กด Add Server

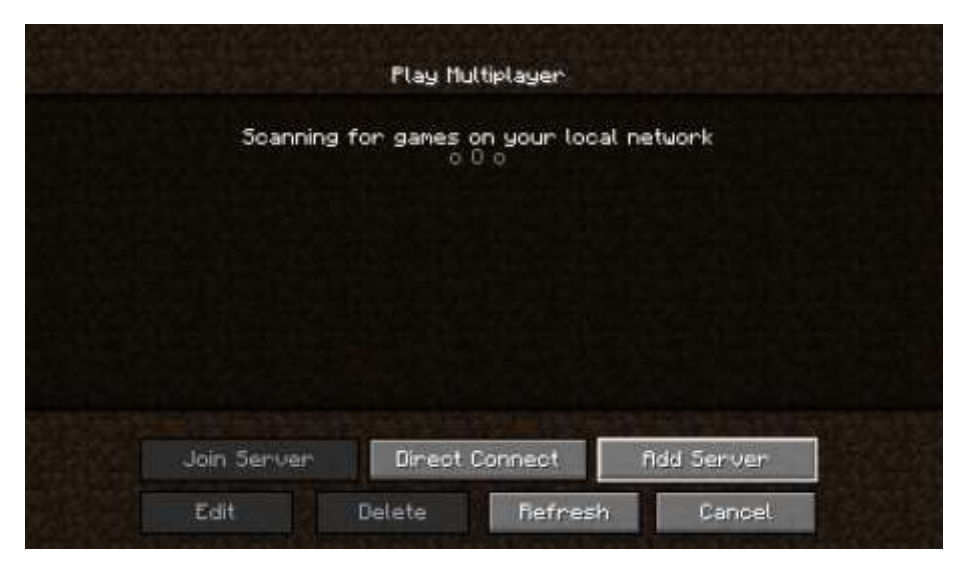

- กรอกข้อมูลเซิร์ฟเวอร์

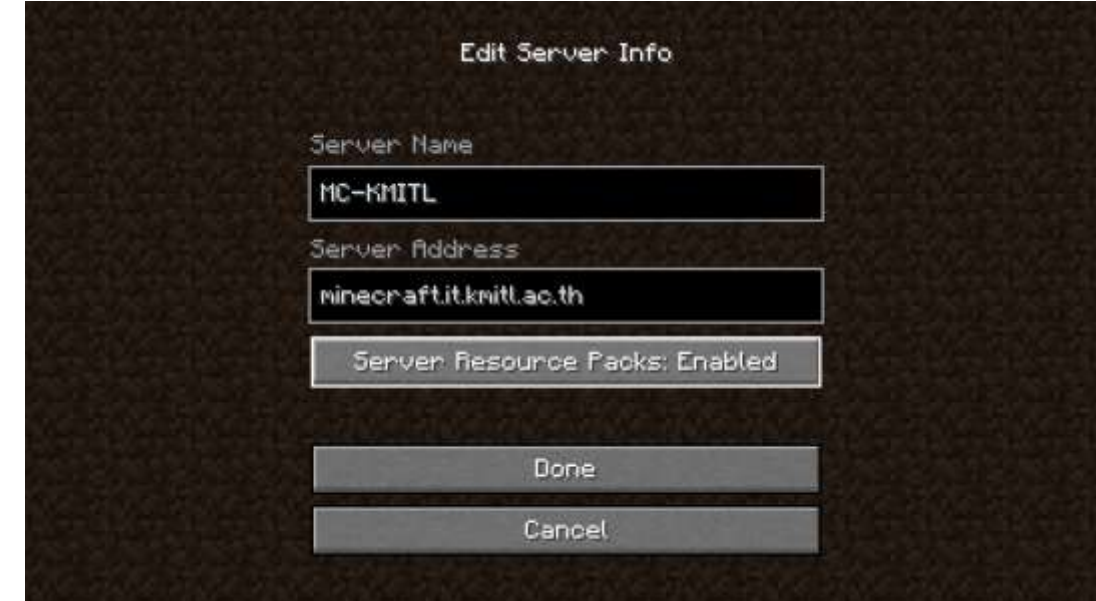

- Server Name : Minecraft KMITL
- Server Address : [minecraft.it.kmitl.ac.th](http://minecraft.it.kmitl.ac.th/)
- Server Resource Packs ให้เลือกเป็น Enabled
- กด Done

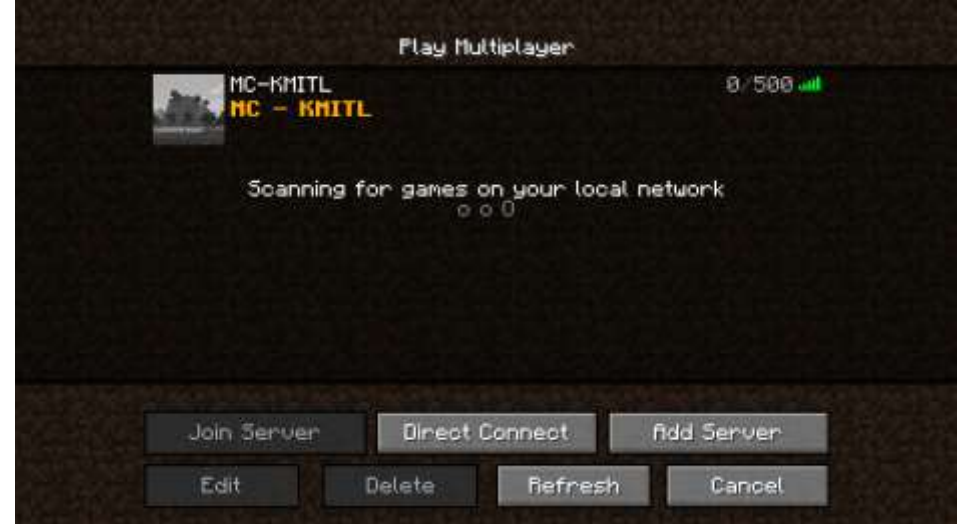

- จะขึ้นเซิร์ฟเวอร์ของ KMITL มาดังรูป ให้เลือกแล้วกด Join Server

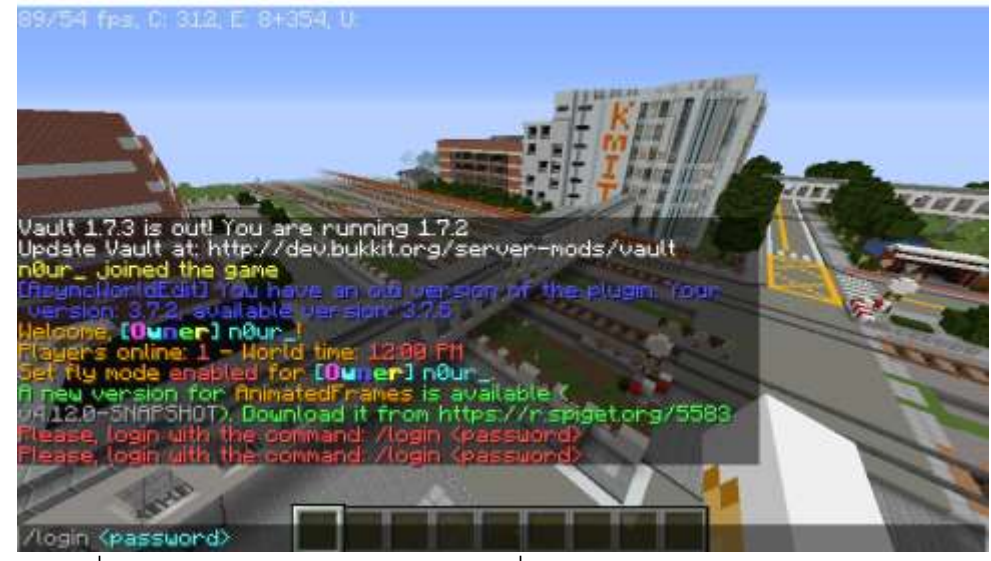

- เมื่อเข้ามาอยู่ในเกมแล้ว ให้พิมพ์คำสั่งคงในแชท (กดตัว T หรือ Enter เพื่อเปิดช่องแชท) "/login <รหัสผ่าน>" โดยรหัสคือรหัสที่ลงทะเบียนไว้ในเว็บไซต์
- สามารถเล่นเกมได้ตามปกติ

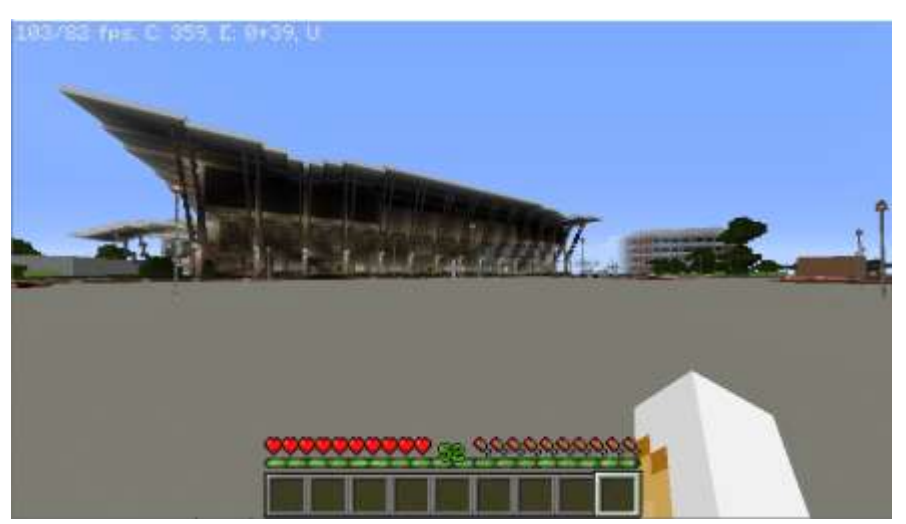

#### **5. กติกาการเล่นเกม**

- ผู้เล่นสามารถลงทะเบียน และสามารถเข้าไปเดินเล่นภายในเกมได้ตั้งแต่วันที่ 4 สิงหาคม ซึ่งระบบจะเปิดให้ลงชื่อกิจกรรมสร้างในเวลา 18.00 น. ของวันที่ 4 สิงหาคม 2563
- น้อง ๆ สามารถสร้าง Minecraft ได้หลังจากที่ทีมงานอนุมัติการลงทะเบียนแล้ว ซึ่งสามารถติดตามสถานะได้ผ่าน [minecraft.it.kmitl.ac.th](http://minecraft.it.kmitl.ac.th/)
- ระยะเวลาในการเข้าร่วมประกวดตั้งแต่วันที่ 4 สิงหาคม 16 สิงหาคม โดย 1 ทีมจะมีจำนวนผู้เล่นเพียง 1 - 3 คนเท่านั้น
- หากสนใจสามารถลงทะเบียนเพื่อร่วมเล่นกิจกรรมและร่วมสร้างสถาบัน ด้วย Minecraft ในจินตนาการของน้อง ๆ ได้ที่ <https://minecraft.it.kmitl.ac.th/>
- การเล่นเกมฝั่งการสร้าง ผู้เล่นสามารถสร้าง Minecraft ของตนได้ในบริเวณของตนเอง เท่านั้น จะมีการจำกัดพื้นที่ แต่ไม่จำกัดความสูง ซึ่งผู้เล่นจะไม่สามารถก่อกวนหรือทำลาย สิ่งสร้างของทีมผู้เล่นอื่นได้

### **6. รางวัลที่จะได้รับ**

รางวัลชนะเลิศ ทุนการศึกษา 1 รางวัล รางวัลรองชนะเลิศ Ipad 1 รางวัล